## **Opret høring**

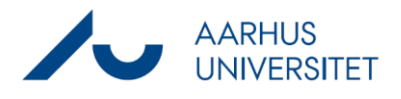

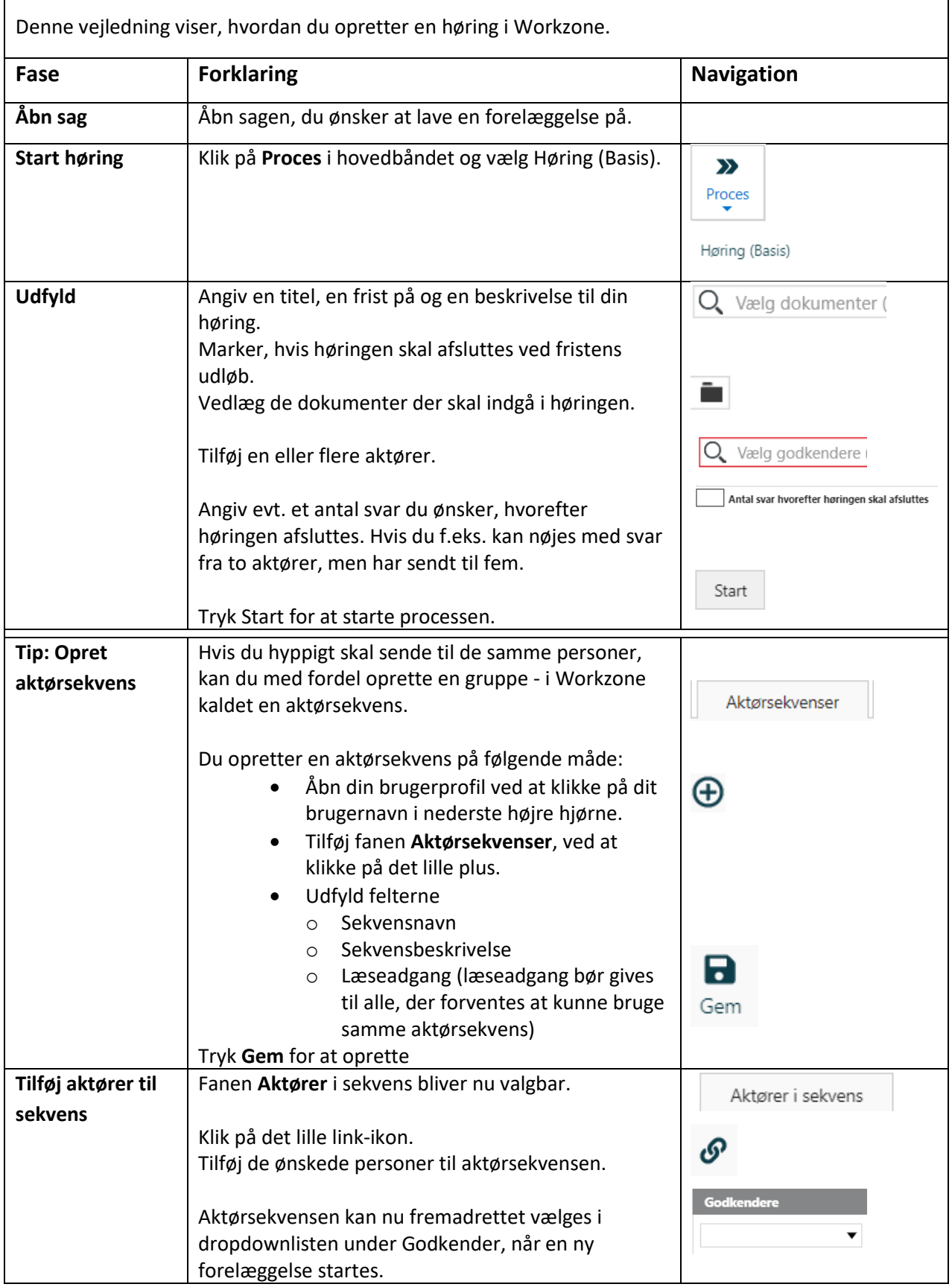